#### Lampiran 1. Surat Keterangan Bebas Plagiasi

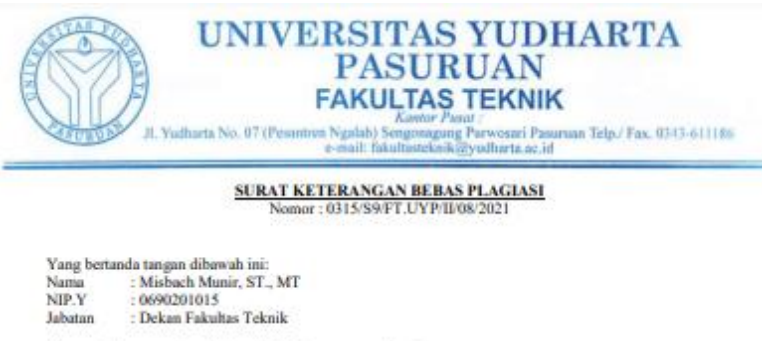

Dengan ini menerangkan bahwa skripsi atas nama mahasiswa : Nama : Selma Karomi Shafirai **NIM**  $: 201769040014$ : Teknik Informatika **Deadi** : Rancang Bangun Game Math Adventure 3D Aritmatika Dasar Untuk Anak Sekolah Judul Skripsi Dusar Berbasis Android

Hasil Plaginsi : 16%

Demikian sunt keterangan ini kami buat untuk digunakan sebagaimana mestinya.

YPasurinan, 23 Agustus 2021 Dekan Pakultas Teknik **COLUM** 4Ú ď, Mishach Munir, ST., MT. NIP.Y. 0090201015 ASV.

**[HALAMAN INI SENGAJA DIKOSONGKAN]**

Lanpiran 2. Lembar Bimbingan **LEMBAR BIMBINGAN SKRIPSI** 

> SELMA KAROMI SHAFIRA  $\ddot{\phantom{a}}$

Nama 201769040014  $\ddot{\cdot}$ Nim

Teknik Informatika  $\ddot{\cdot}$ Jurusan

Pengembangan Game Konsentrasi  $\mathbf{r}$ 

**BANGUN MATH GAME** : RANCANG Judul ADVENTURE 3D ARITMATIKA DASAR **SEKOLAH DASAR ANAK UNTUK BERBASIS ANDROID** 

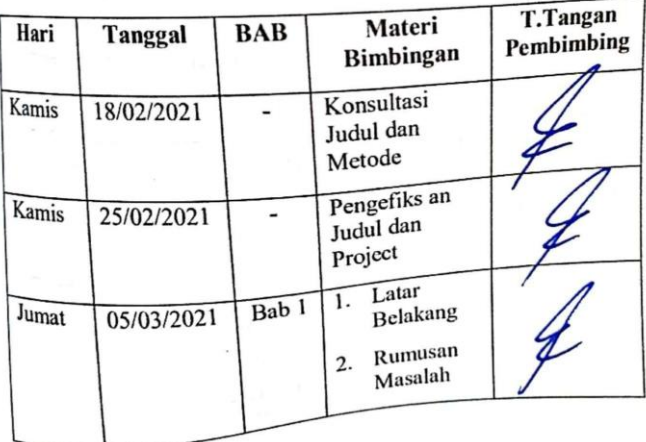

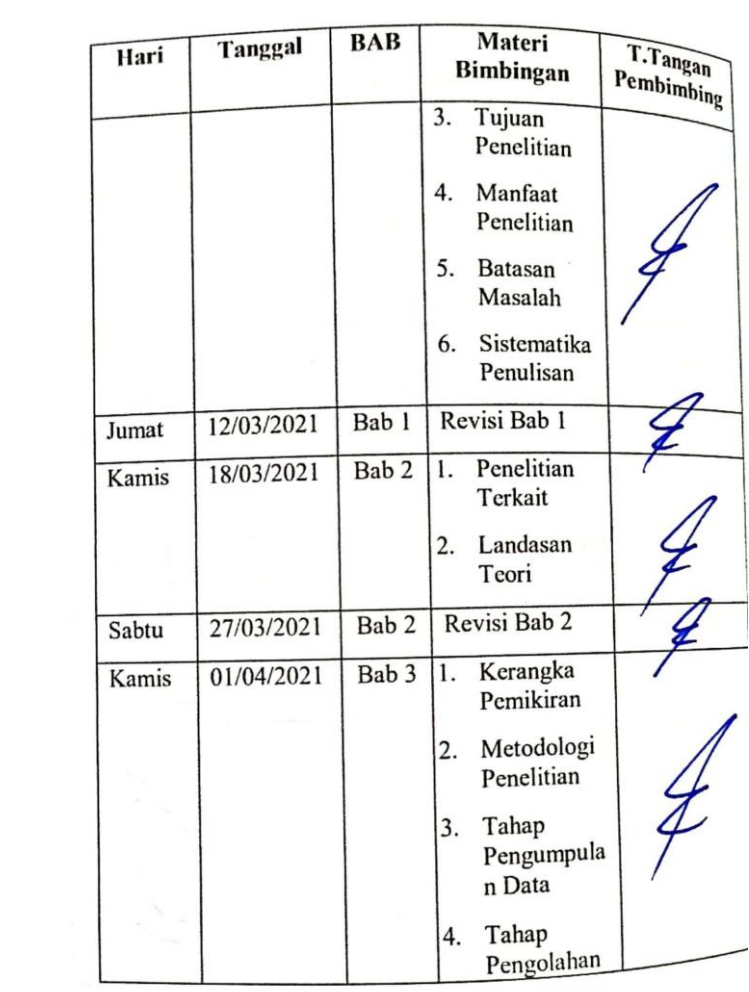

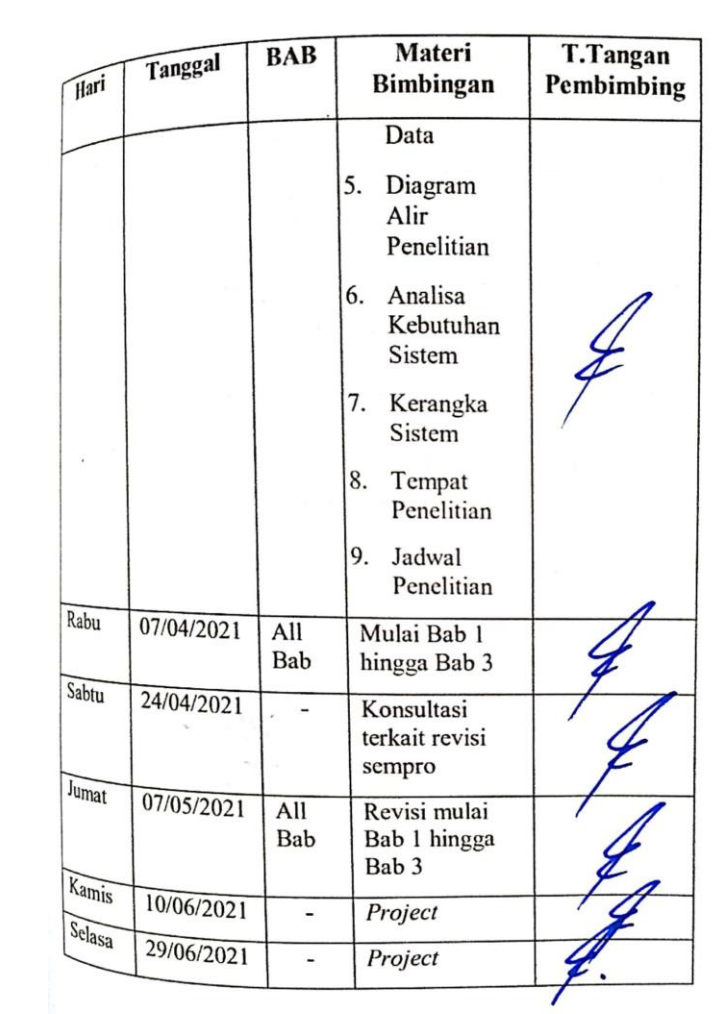

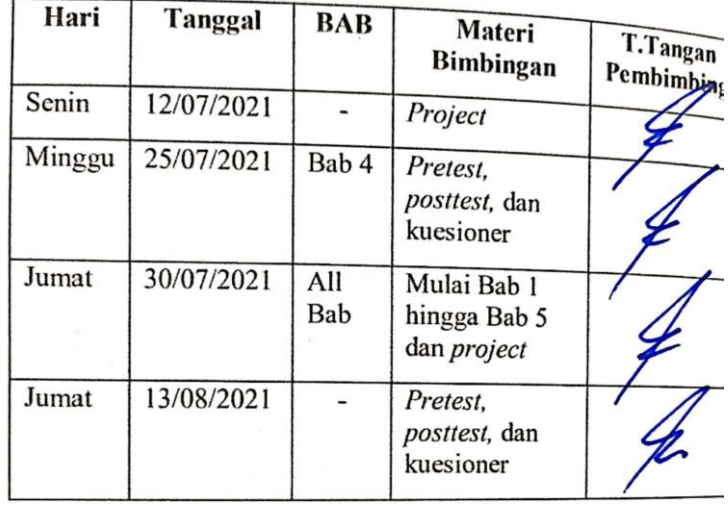

Pasuruan, 04 Agustus 2021

Pembimbing,

Walidini Syaihul Huda, M.Kom NIP. Y 0691709006

## **Lampiran 2. Kartu Seminar**

i.

**KARTU SEMINAR** 

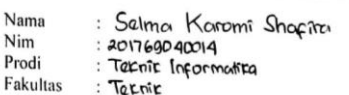

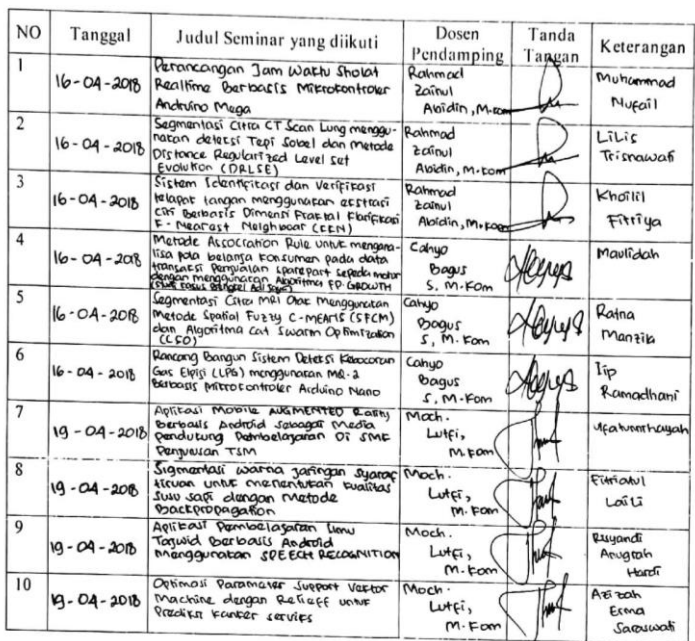

Catatan

: kartu ini digandakan dan di lampirkan sebagai syarat ujian skripsi<br>Syarat ujian skripsi Minimal Mengikuti 5 kali Seminar

#### **KARTU SEMINAR**

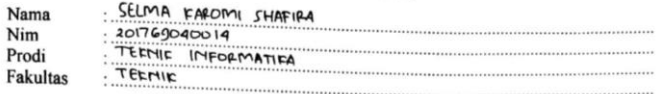

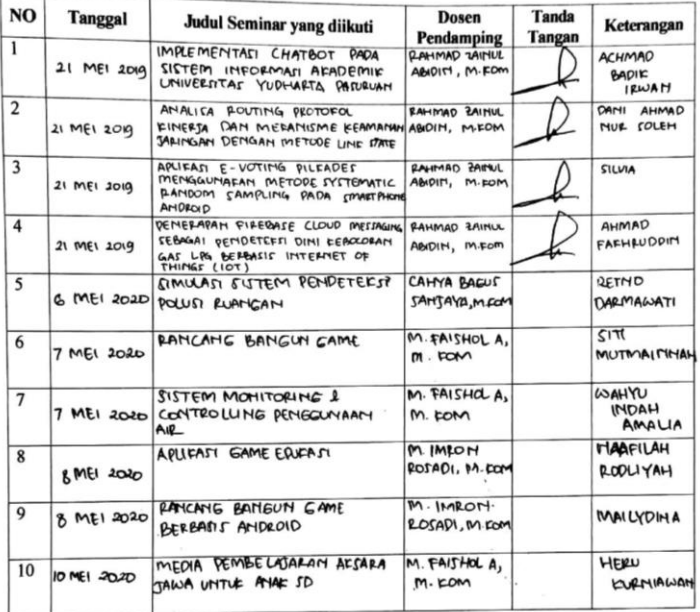

: kartu ini digandakan dan di lampirkan sebagai syarat ujian skripsi<br>Syarat ujian skripsi Minimal Mengikuti 5 kali Seminar Catatan

#### **Lampiran 3. Soal** *Pretest* **dan Data** *Posttest*

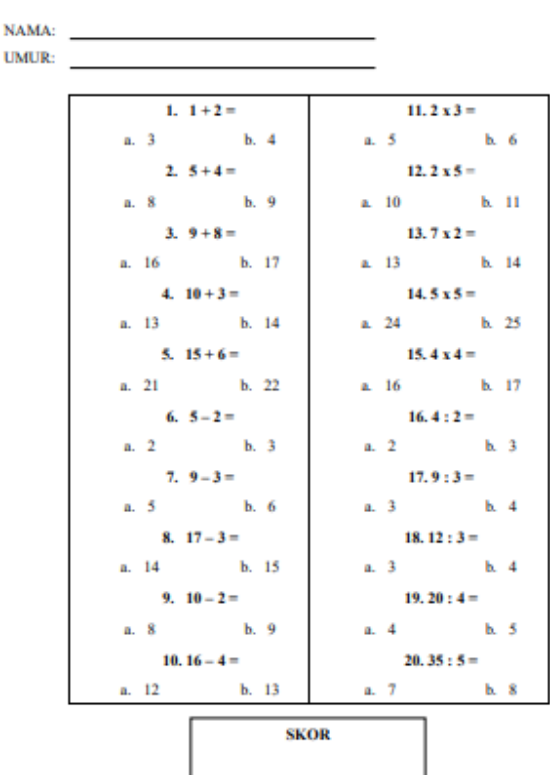

SOAL PRETEST DAN POSTTEST ARITMATIKA DASAR

## **Lampiran 4. Perhitungan Data** *Pretest* **dan Data** *Posttest*

#### **A. Data** *Pretest*

1. **Mean** 

$$
Me = \frac{\sum x_1}{n}
$$

$$
= \frac{1120}{20}
$$

$$
= 56
$$

Jadi, rerata nilai *pretest* tersebut adalah 56.

## 2. **Median**

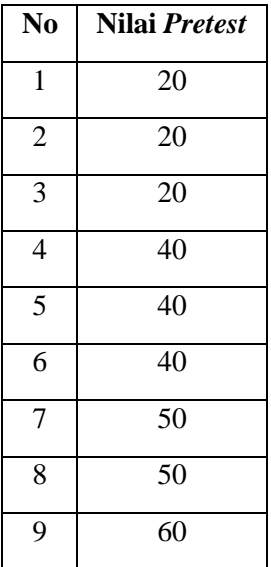

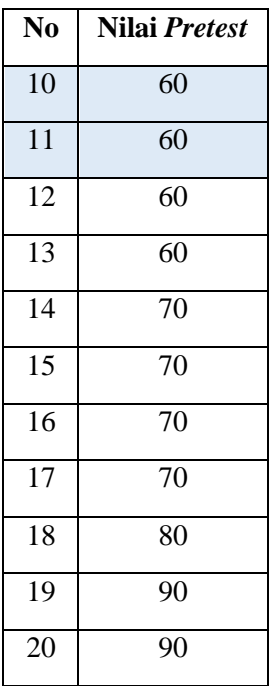

Nilai tengah dari *pretest* tersebut terletak pada urutan 10 dan 11, maka mediannya adalah 60.

#### 3. **Mode**

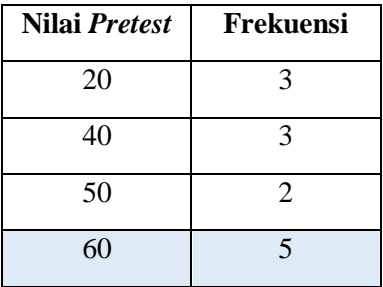

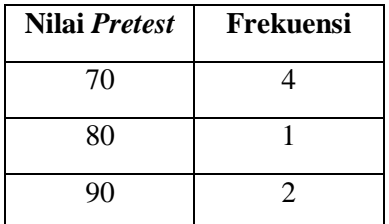

Frekuensi terbesar dari *pretest* tersebut adalah nilai 60.

#### **B. Data** *Posttest*

1. **Mean** 

$$
Me = \frac{\sum x_1}{n}
$$

$$
= \frac{1440}{20}
$$

$$
= 72
$$

Jadi, rerata nilai *posttest* tersebut adalah 72.

## 2. **Median**

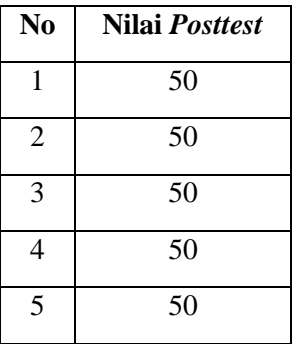

| N <sub>0</sub>  | Nilai Posttest |
|-----------------|----------------|
| 6               | 60             |
| $\overline{7}$  | 60             |
| 8               | 60             |
| $\overline{9}$  | 70             |
| 10              | 80             |
| 11              | 80             |
| $\overline{1}2$ | 80             |
| 13              | 80             |
| 14              | 80             |
| 15              | 80             |
| 16              | 80             |
| 17              | 90             |
| 18              | 90             |
| $\overline{19}$ | 100            |
| 20              | 100            |

Nilai tengah dari *posttest* tersebut terletak pada urutan 10 dan 11, maka mediannya adalah 80.

## 3. **Mode**

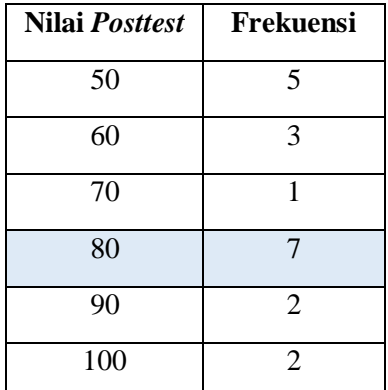

Frekuensi terbesar dari *posttest* tersebut adalah nilai 80.

#### **Lampiran 5. Lembar Kuesioner**

#### KUISONER *GAME MATH ADVENTURE* 3D ARITMATIKA DASAR

UMUR: The contract of the contract of the contract of the contract of the contract of the contract of the contract of the contract of the contract of the contract of the contract of the contract of the contract of the cont

Berikan tanda ( $\sqrt{ }$ ) pada jawaban yang sesuai dengan penilaian teman-teman!

Keterangan:

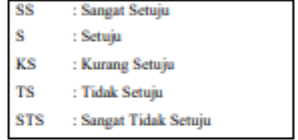

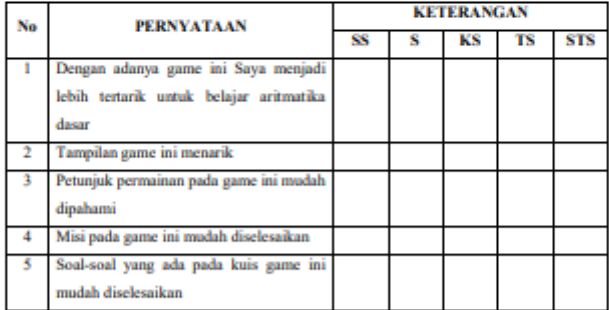

KUSONER GAME MATH ADVENTURE 3D ARITMATIKA DASAR NAMA: Hamdah UMUR:  $G$ 

Berikan tanda ( $\sqrt{ }$ ) pada jawaban yang sesuai dengan p Keterangan:

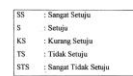

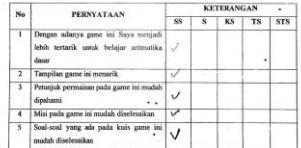

 $\ddot{\phantom{0}}$ 

l.

KUISONER GAME MATH ADVENTURE 3D ARITMATIKA DASAR NAMA: 1924  $UMUR: 6$ 

Berikan tanda ( $\vec{v}$ ) pada jawaban yang sesuai dengan penilaian teman-teman' Keterangan:

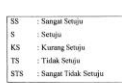

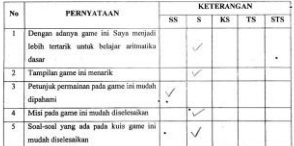

Ţ

KUISONER *GAME MATH ADVENTURE 3*D ARITMATIKA DASAR NAMA: QMQr

UMUR:  $6$ 

Ÿ., Le.

> Berikan tunda ( $\vec{\nabla}$ ) pada jawaban yang sesuai dengan penilaian teman-terman!  $\label{eq:Ketern} \begin{split} \text{Keterangan:} \end{split}$

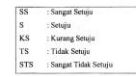

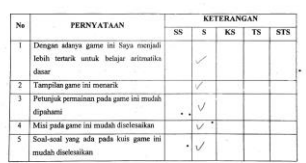

KUISONER GAME MATH ADVENTURE 3D ARITMATIKA DASAR NAMA: AFIFAH UMUR:  $7$ 

Berikan tanda ( $\sqrt{ }$ ) pada jawaban yang sesuai dengan penilaian teman-ter Ketermour

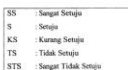

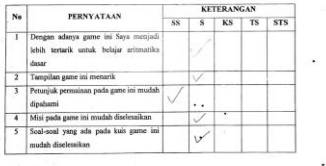

KUISONER GAME MATH ADVENTURE 3D ARITMATIKA DASAR NAMA: Arrafli UMUR:  $7$ 

Berikan tanda ( $\sqrt{ }$ ) pada jawaban yang sesuai dengan penilaian ti

Keteranan

٠.

 $\lambda$ 

 $\ddot{\phantom{a}}$ l,

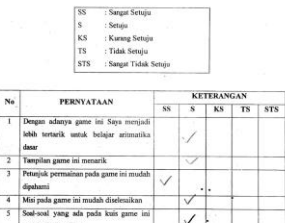

 $\ddot{\phantom{0}}$ 

 $183$ 

l,

 $\mu$ 

 $\frac{1}{2}$ 

KUISONER GAME MATH ADVENTURE 3D ARITMATIKA DASAR NAMA: PAGUS  $UMUR:$   $\overline{g}$ 

Berikan tanda ( V ) pada jawaban yang sesuai dengan penilaian teman-teman! Keterangan:

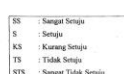

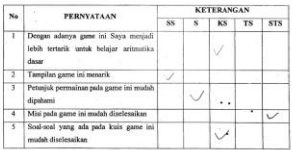

KUISONER GAME MATH ADVENTURE 3D ARITMATIKA DASAR NAMA: LOLA UMUR:  $9$ 

Berikan tanda ( $\sqrt{ }$ ) pada jawaban yang sesuai dengan penilaian te Keterangan:

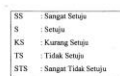

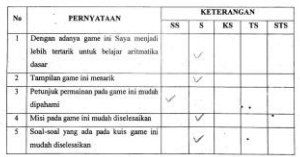

KUISONER GAME MATH ADVENTURE 3D ARITMATIKA DASAR  $NAMA: \n\therefore \n\therefore \n\therefore$ UMUR:  $\delta$ 

Berikan tanda ( $\vec{\mathbf{v}}$ ) pada jawaban yang sesuai dengan penilaian te Keteningan:

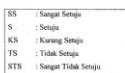

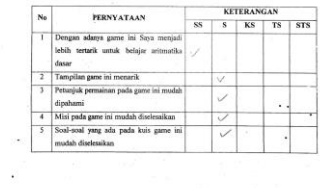

KUISONER GAME MATH ADVENTURE 3D ARITMATIKA DASAR  $NAMA: d'wi$ UMUR:  $9$ 

Berikan tanda ( $\vec{\Delta}$ ) pada jawaban yang sesuai dengan per Keterangan

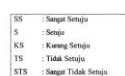

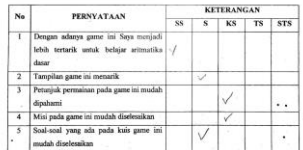

KUISONER GAME MATH ADVENTURE 3D ARITMATIKA DASAR NAMA: 296Roh  $UMUR: 9$ 

Berikan tanda ( $\vec{\vee}$ ) pada jawahan yang sesuai dengan p Keterangan:

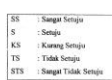

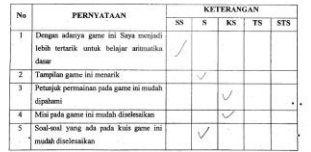

KUISONER *GAME MATH ADVENTURE 3*D ARITMATIKA DASAR NAMA: HIKMAL

 $UMUR$  10

÷, ۱.

l,

Berikan tanda ( v ) pada jawahan yang sesuai dengan penilaian teman-teman! Keterangan:

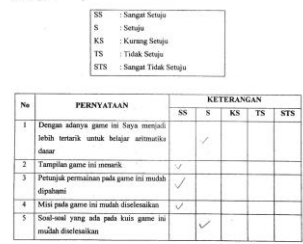

KUISONER GAME MATH ADVENTURE 3D ARITMATIKA DASAR NAMA 4DAM UMUR:  $\eta$ 

Berikan tanda ( $\overrightarrow{\forall}$ ) pada jawaban yang sesuai dengan penilaian teman-teman! Keterangan:

l,

 $\ddot{\phantom{0}}$ 

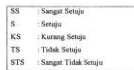

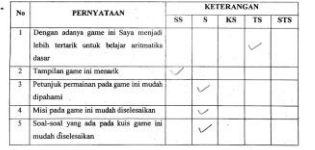

 $\ddotsc$ 

 $\ddot{\phantom{a}}$ 

-78

KUISONER GAME MATH ADVENTURE 3D ARITMATIKA DASAR NAMA: Alan

 $^{UMUR}$   $_{H}$ 

Berikan tanda ( $\vec{\forall}$ ) pada jawaban yang sesuai dengan penila Kelesevan

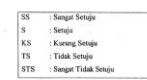

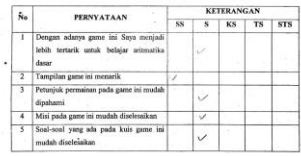

i.

KUSONER GAME MATH ADVENTURE 3D ARITMATIKA DASAR  $NAMA: \n $\sqrt{2} \cdot \frac{1}{5} \cdot \frac{1}{5} \$$ UMUR: []

Berikan tanda ( $\sqrt{ }$ ) pada jawaban yang sesui dengan penilaian temas-teman? Keterangan

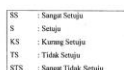

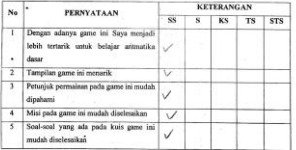

KUISONER GAME MATH ADVENTURE 3D ARITMATIKA DASAR  $\begin{array}{ccccccccc}\n\text{NAMA} & AZZA & \text{Simplies} & \text{Simplies}$ 

UMLIR:  $\underline{W}$ 

Berikan tanda ( v ) pada jawahan yang sesusi dengan penilaian teman-teman! Keterangan:

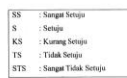

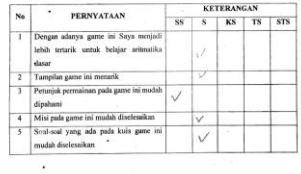

 $\lambda$ 

 $\hat{\mathbf{x}}$ 

KUISONER GAME MATH ADVENTURE 3D ARITMATIKA DASAR

NAMA: Anise UMUR:  $\hat{H}$ 

i,

l,

Berikan tanda ( v ) pada jawaban yang sesuai dengan penilaian teman-teman! Ketennoan

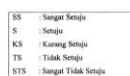

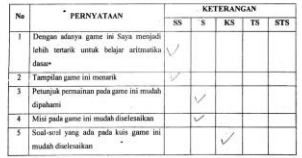

 $\sim$   $\alpha$ 

 $\ddot{\phantom{a}}$ 

KUISONER GAME MATH ADVENTURE 3D ARITMATIKA DASAR NAMA: Amalia  $UMUR: 10$ 

Berikan tanda ( $\vec{\mathcal{N}}$ ) pada jawuban yang sesuai dengan penilaian tem Keterangan:

: Sangat Setuju  $\sqrt{ss}$ SS : Sangat Setuju<br>
S : Setuju<br>
KS : Kurang Setuju<br>
TS : Tidak Setuju<br>
STS : Sangat Tidak S : Sangat Tidak Setuju

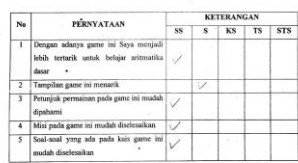

 $\overline{a}$ 

J.

KUISONER GAME MATH ADVENTURE 3D ARITMATIKA DASAR NAMA: HAFIZ UMUR: 10

Berikan tanda ( $\vec{\sqrt{}}$ ) pada jawaban yang sesuai dengan penilaian teman-teman! Keterangan:

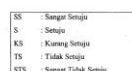

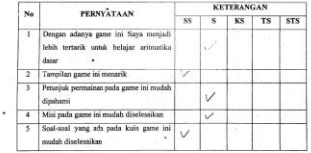

 $\ddot{\phantom{a}}$ 

 $\ddot{\phantom{a}}$ 

 $\ddot{\phantom{a}}$  .

i,

**A** 

KUISONER GAME MATH ADVENTURE ID ARITMATIKA DANAR  $NAMA:$   $MQFwQ$ 

 $OMUR:$   $11$ 

ċ,

 $\overline{a}$ 

 $\overline{\phantom{a}}$ 

 $\mathbb{Z}^n$ 

×

 $z = 16$ 

Berikan tanda ( $\vec{\forall}$ ) pada jawahan yang sesuai dengan penilaian teman-teman! Keterangan:

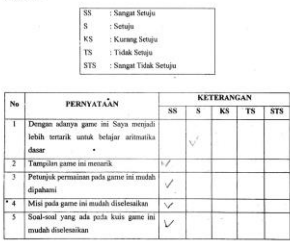

l,

 $\ddot{\phantom{a}}$ 

 $\overline{\checkmark}$ 

 $\overline{\vee}$  $\overline{\vee}$ 

 $\ddot{\phantom{a}}$ l,

KUISONER GAME MATH ADVENTURE 3D ARITMATIKA DASAR  $NAMA:  $QdV$$  $UMIR: 10$ 

Berikan tanda ( $\vec{\nabla}$ ) pada jawaban yang sesuai dengan penilaian teman-teman! Keterangan:

J.

#### : Sangat Setaju <sup>SS</sup> SS : Samgat Setuju<br>S : Setuju<br>KS : Kurang Setuju<br>TS : Tidak Setuju<br>STS : Samgat Tidak Setuju

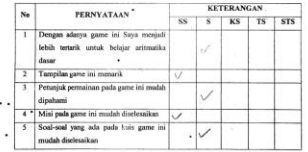

 $\mathcal{L}$ 

da sa m

# **Lampiran 6. Dokumentasi Pengujian Lapangan**

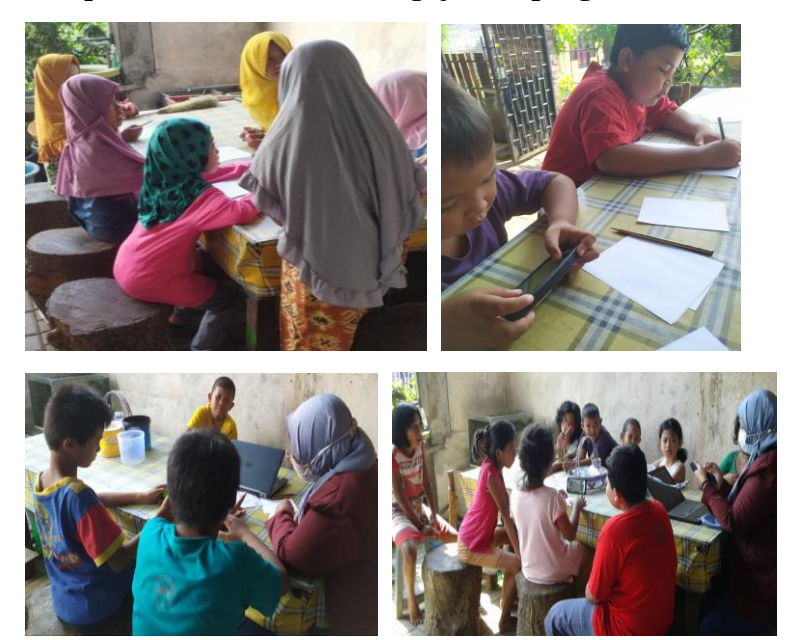

**[HALAMAN INI SENGAJA DIKOSONGKAN]**

#### **Lampiran 7.** *Script*

{

#### *FirstPersonController*

using System; using System.Collections; using System.Collections.Generic; using UnityEngine; using UnityEngine.UI;

public class FirstPersonController : MonoBehaviour

 //References public Transform cameraTransform; public CharacterController characterController;

 // Player settings public float cameraSensitivity; public float moveSpeed; public float moveInputDeadZone;

 // Touch detection int leftFingerId, rightFingerId; float halfScreenWidth;

 // Camera control Vector2 lookInput; float cameraPitch;

 // Player movement Vector2 moveTouchStartPosition; Vector2 moveInput;

```
 // Start is called before the first update
   void Start()
   {
     // id = -1 means the finger is not being tracked
     leftFingerId = -1;
     rightFingerId = -1;
      // only calculate once
     halfScreenWidth = Screen.width /2:
      // calculate the movement input dead zone
      moveInputDeadZone = Mathf.Pow(Screen.height / 
moveInputDeadZone, 2);
   }
   // Update is called once per frame
   void Update()
   {
      // Handles input
     GetTouchInput();
     if (rightFingerId != -1)
      {
        // Ony look around if the right finger is being tracked
        Debug.Log("Rotating");
        LookAround();
      }
     if (leftFingerId != -1)
      {
        // Ony move if the left finger is being tracked
        Debug.Log("Moving");
        Move();
```

```
 }
   }
   void GetTouchInput()
\{ // Iterate through all the detected touches
     for (int i = 0; i < Input.touchCount; i++)
\left\{\begin{array}{ccc} \end{array}\right\}Touch t = Input.GetTouch(i); // Check each touch's phase
        switch (t.phase)
\{ case TouchPhase.Began:
            if (t.position.x < halfScreenWidth \&& leftFingerId
== -1)\{ // Start tracking the left finger if it was not 
previously being tracked
               leftFingerId = t.fingerId; // Set the start position for the movement control 
finger
               moveTo uchStartPosition = t.position; }
            else if (t.position.x > halfScreenWidth &&rightFingerId == -1)
\{ // Start tracking the rightfinger if it was not 
previously being tracked
               rightFingerId = t.fingerId;
```

```
 }
            break;
          case TouchPhase.Ended:
          case TouchPhase.Canceled:
           if (t.fingerId == leftFingerId)
 {
              // Stop tracking the left finger
             leftFingerId = -1;
              Debug.Log("Stopped tracking left finger");
 }
           else if (t.fingerId == rightFingerId)
\{ // Stop tracking the right finger
             rightFingerId = -1;
              Debug.Log("Stopped tracking right finger");
 }
            break;
          case TouchPhase.Moved:
            // Get input for looking around
           if (t.fingerId == rightFingerId)
\{ lookInput = t.deltaPosition * cameraSensitivity * 
Time.deltaTime;
 }
           else if (t.fingerId == leftFingerId)
\{ // calculating the position delta from the start 
position
              moveInput = t.position - moveTouchStartPosition;
```

```
 }
             break;
          case TouchPhase.Stationary:
             // Set the look input to zero if the finger is still
            if (t.fingerId == rightFingerId)
 {
              lookInput = Vector2.zero;
 }
             break;
        }
      }
   }
   void LookAround()
   {
     // vertical (pitch) rotation
      cameraPitch = Mathf.Clamp(cameraPitch - lookInput.y, -90f, 
90f);
      cameraTransform.localRotation = 
Quaternion.Euler(cameraPitch, 0, 0);
     // horizontal (yaw) rotation
      transform.Rotate(transform.up, lookInput.x);
   }
   void Move()
   {
     // Don't move if the touch delta is shorter than the designated 
dead zone
      if (moveInput.sqrMagnitude <= moveInputDeadZone) 
return;
```

```
 // Multiply the normalized direction by the speed
     Vector2 movementDirection = moveInput.normalized * 
moveSpeed * Time.deltaTime;
     // Move relatively to the local transform's direction
     characterController.Move(transform.right * 
movementDirection.x +transform.forward *movementDirection.y);
   }
   private void OnControllerColliderHit(ControllerColliderHit 
hit)
\{if(hit.transform.tag == "Tabrakan")
      {
       PlayerManager.gameOver = true;
FindObjectOfType<AudioManager>().PlaySound("Finish");
      }
   }
}
```
*UIManagerScript*

{

 $\{$ 

using System.Collections; using System.Collections.Generic; using UnityEngine; using UnityEngine.SceneManagement;

public class UIManagerScript : MonoBehaviour

public void JalankanProfilScene()

Debug.Log("");

```
 SceneManager.LoadScene("GameCreated");
   }
  public void JalankanMulaiScene()
\{ Debug.Log("");
     SceneManager.LoadScene("PilihMateri");
 }
  public void JalankanKembaliScene()
\{ Debug.Log("");
     SceneManager.LoadScene("MainMenu");
 }
  public void JalankanPenjumlahanScene()
\{ Debug.Log("");
     SceneManager.LoadScene("Penjumlahan");
 }
  public void JalankanPenguranganScene()
\{ Debug.Log("");
     SceneManager.LoadScene("Pengurangan");
 }
  public void JalankanPerkalianScene()
\{ Debug.Log("");
     SceneManager.LoadScene("Perkalian");
 }
  public void JalankanPembagianScene()
\{ Debug.Log("");
     SceneManager.LoadScene("Pembagian");
 }
  public void JalankanPetunjukScene()
```

```
\{ Debug.Log("");
     SceneManager.LoadScene("Petunjuk");
   }
   public void QuitGame()
\{ Debug.Log("");
     Application.Quit();
   }
}
```
### *JawabBenar*

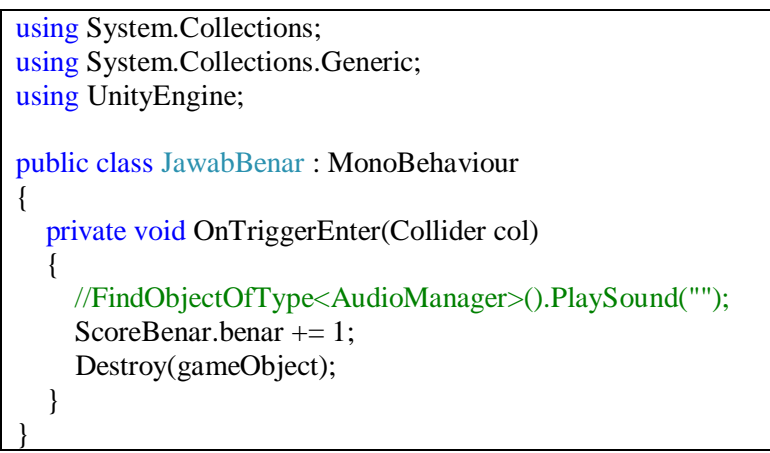

#### *ScoreBenar*

using System.Collections; using System.Collections.Generic; using UnityEngine; using UnityEngine.UI;

public class ScoreBenar : MonoBehaviour

```
{
   Text text;
  public static int benar = 0;
   // Start is called before the first frame update
   void Start()
   {
     \text{benar} = 0;
     text = GetComponent < Text>(); }
   // Update is called once per frame
   void Update()
   {
     text.text = <b>benar.ToString()</b>; }
}
```
## *JawabSalah*

```
using System.Collections;
using System.Collections.Generic;
using UnityEngine;
public class JawabSalah : MonoBehaviour
{
   private void OnTriggerEnter(Collider col)
\{ //FindObjectOfType<AudioManager>().PlaySound("");
    ScoreSalah.salah += 1;
     Destroy(gameObject);
   }
}
```
#### *ScoreSalah*

```
using System.Collections;
using System.Collections.Generic;
using UnityEngine;
using UnityEngine.UI;
public class ScoreSalah : MonoBehaviour
{
   Text text;
  public static int salah = 0;
   // Start is called before the first frame update
   void Start()
  \left\{ \right.salah = 0;
     text = GetComponent < Text>(): }
   // Update is called once per frame
   void Update()
    {
     text.text = salah.ToString(); }
}
```
#### *Coin*

{

using System.Collections; using System.Collections.Generic; using UnityEngine;

public class Coin : MonoBehaviour

```
 private void OnTriggerEnter(Collider col)
\{ FindObjectOfType<AudioManager>().PlaySound("Coin");
    ScoreCoin.coinA = 1;
     Destroy(gameObject);
   }
}
```
*ScoreCoin*

```
using System.Collections;
using System.Collections.Generic;
using UnityEngine;
using UnityEngine.UI;
public class ScoreCoin : MonoBehaviour
{
   Text text;
  public static int coinA = 0;
   // Start is called before the first frame update
   void Start()
   {
     \text{coinA} = 0:
     text = GetComponent < Text>(); }
   // Update is called once per frame
   void Update()
    {
     texttext{text} = \text{coinA}.\text{ToString};
    }
}
```
## *SpinningCoin*

```
using System.Collections;
using System.Collections.Generic;
using UnityEngine;
public class SpinningCoin : MonoBehaviour
{
   // Update is called once per frame
   void Update()
\{ transform.Rotate(0, 0, 2);
    }
}
```
#### *PlayerManager*

{

}

```
using System.Collections;
using System.Collections.Generic;
using UnityEngine;
```

```
public class PlayerManager : MonoBehaviour
{
```

```
 public static bool gameOver;
 public GameObject gameOverPanel;
```

```
 // Start is called before the first frame update
 void Start()
```

```
gameOver = false;
Time.timeScale = 1;
```

```
 // Update is called once per frame
```

```
 void Update()
\{ if (gameOver)
      {
       Time.timeScale = 0;
        gameOverPanel.SetActive(true);
      }
   }
}
```
#### *Sound*

using System.Collections; using System.Collections.Generic; using UnityEngine; [System.Serializable] public class Sound { public string name; public AudioClip clip; public float volume; public bool loop; public AudioSource source;

## *AudioManager*

}

using System.Collections; using System.Collections.Generic; using UnityEngine;

```
public class AudioManager : MonoBehaviour
{
  public Sound[] sounds;
   // Start is called before the first frame update
   void Start()
    {
      foreach (Sound s in sounds)
       {
         s.source = gameObject.AddComponent<AudioSource>();
        s. source.clip = s.clip;
        s.source.log = s.log; }
    }
   public void PlaySound(string name)
\{foreach (Sound s in sounds)
\left\{\begin{array}{ccc} \end{array}\right\}if (s.name == name)s.source.Play();
       }
    }
}
```
## *BacksoundScript*

{

using System.Collections; using System.Collections.Generic; using UnityEngine; public class BacksoundScript : MonoBehaviour

private static BacksoundScript instance;

```
 void Awake ()
   {
    if (instance != null)
      {
        Destroy(gameObject);
      }
     else
      {
       instance = this; DontDestroyOnLoad(transform.gameObject);
      }
   }
}
```
**[HALAMAN INI SENGAJA DIKOSONGKAN]**

# **Lampiran 8.** *Curriculum Vitae*

## **Daftar Riwayat Hidup**

## **DATA PRIBADI**

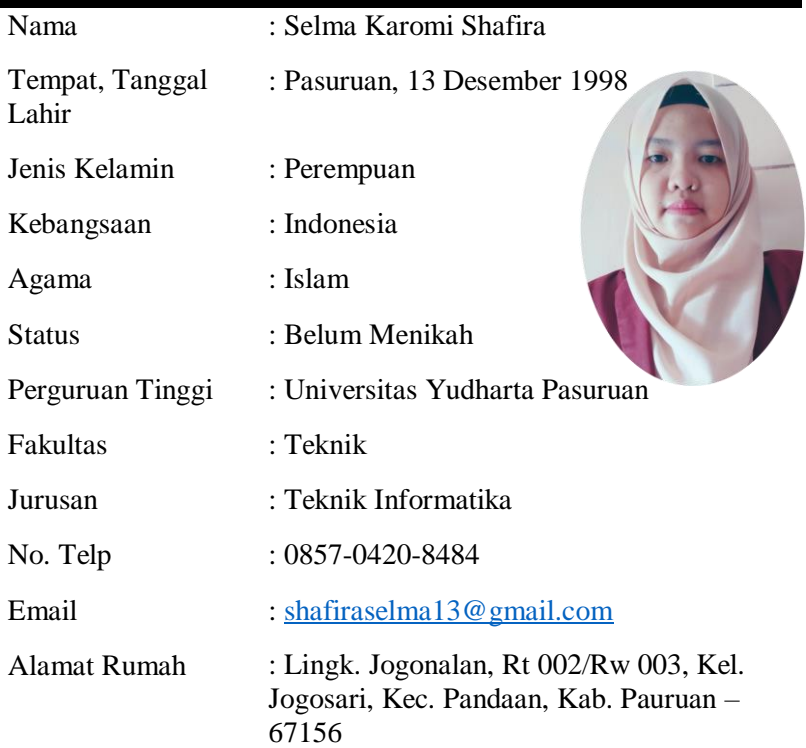

## **RIWAYAT PENDIDIKAN**

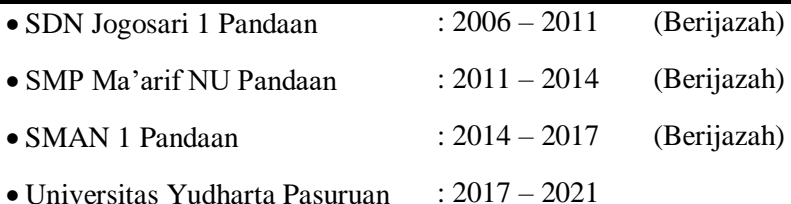

## **PENGALAMAN AKADEMIK DAN ORGANISASI**

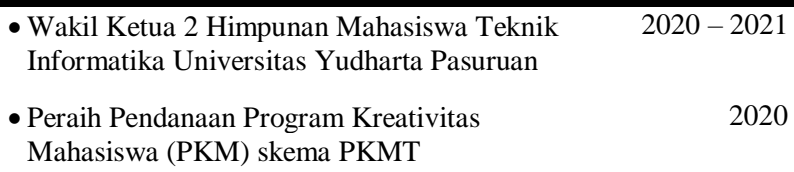

### **PENGALAMAN KERJA**

 Magang/Kerja Praktek di Kantor Kecamatan Purwosari Oktober 2020

#### **KEMAMPUAN**

 Microsoft Office, Unity3D, Android Studio, Adobe Photoshop, Canva, Wondershare Filmora